# **Auf einen Blick**

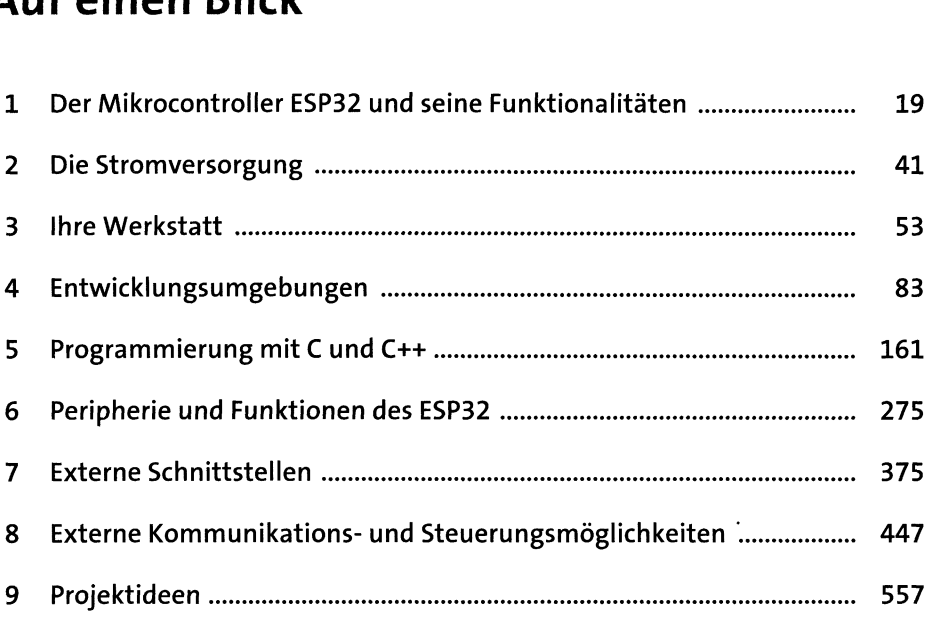

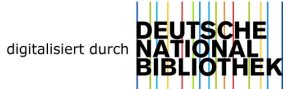

# Inhalt

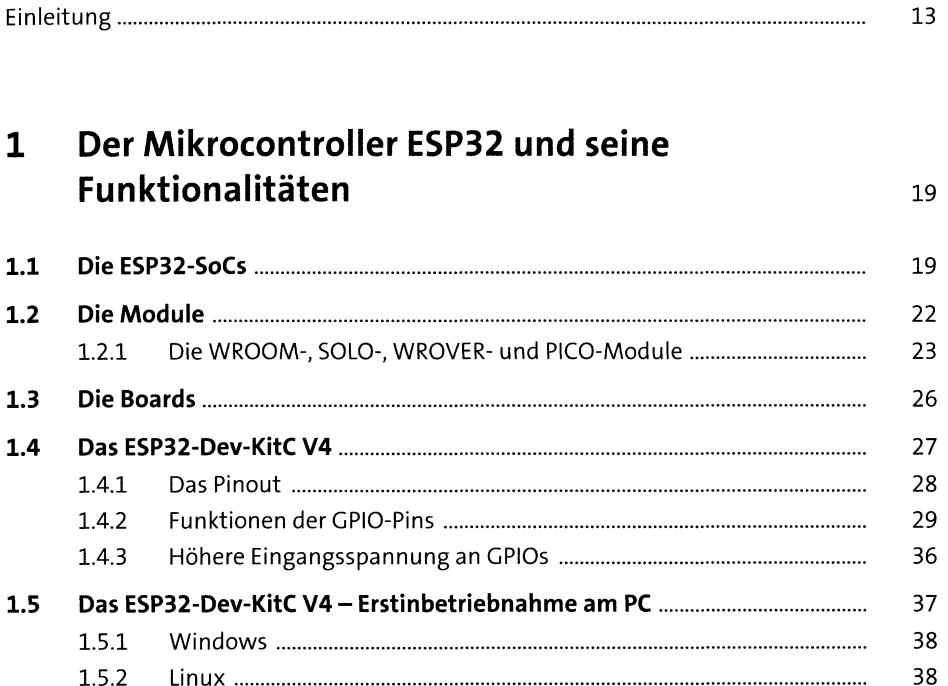

#### $\overline{2}$ Die Stromversorgung

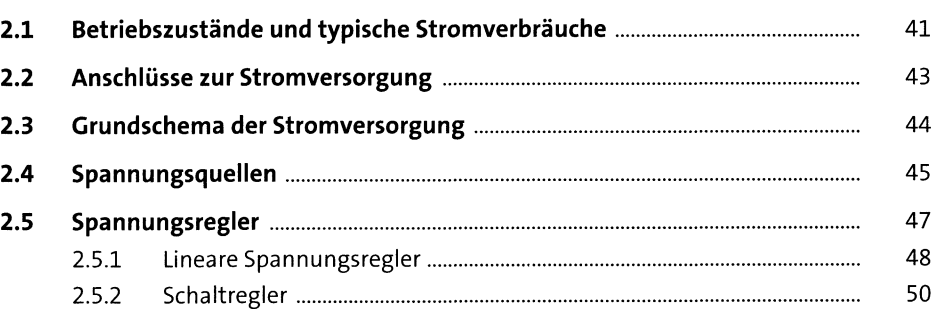

#### $\overline{\mathbf{3}}$ **Ihre Werkstatt**

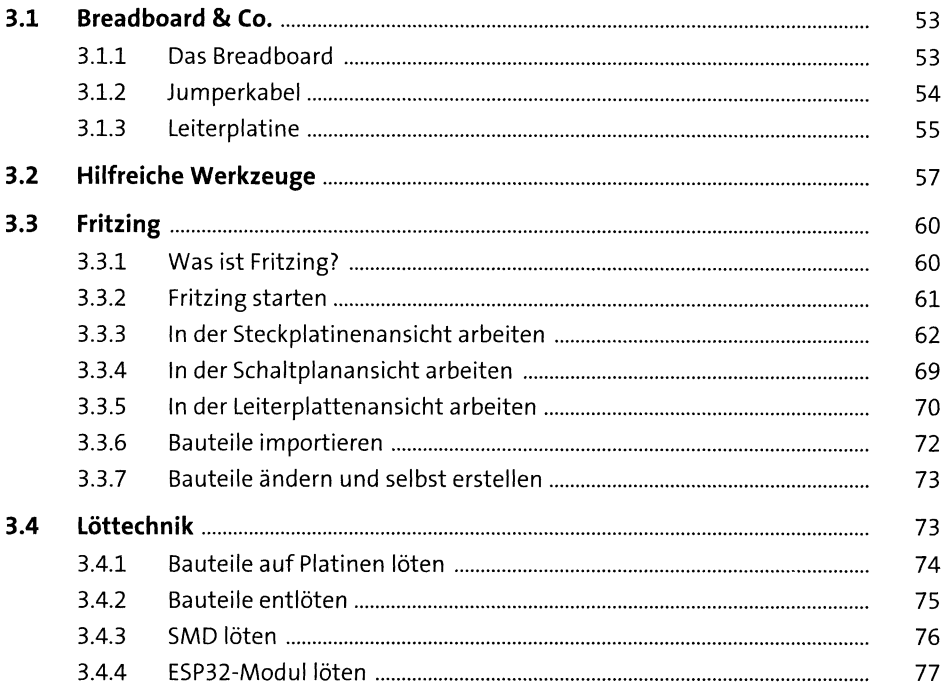

#### Entwicklungsumgebungen 4

 $4.1$ Der Weg von lesbaren Anweisungen zum Maschinencode .............................. 83  $4.2$ 86  $4.3$ 87 431 88 432 92  $4.3.3$ 92  $4.3.4$ 92 4.4 95  $4.4.1$ 96  $4.4.2$ 112 443 132 4.4.4 132 4.4.5 132 4.4.6 140

6

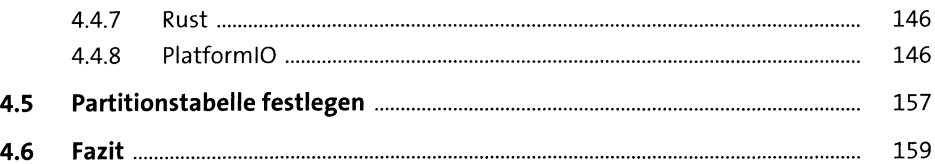

## 5 Programmierung mit C und C++

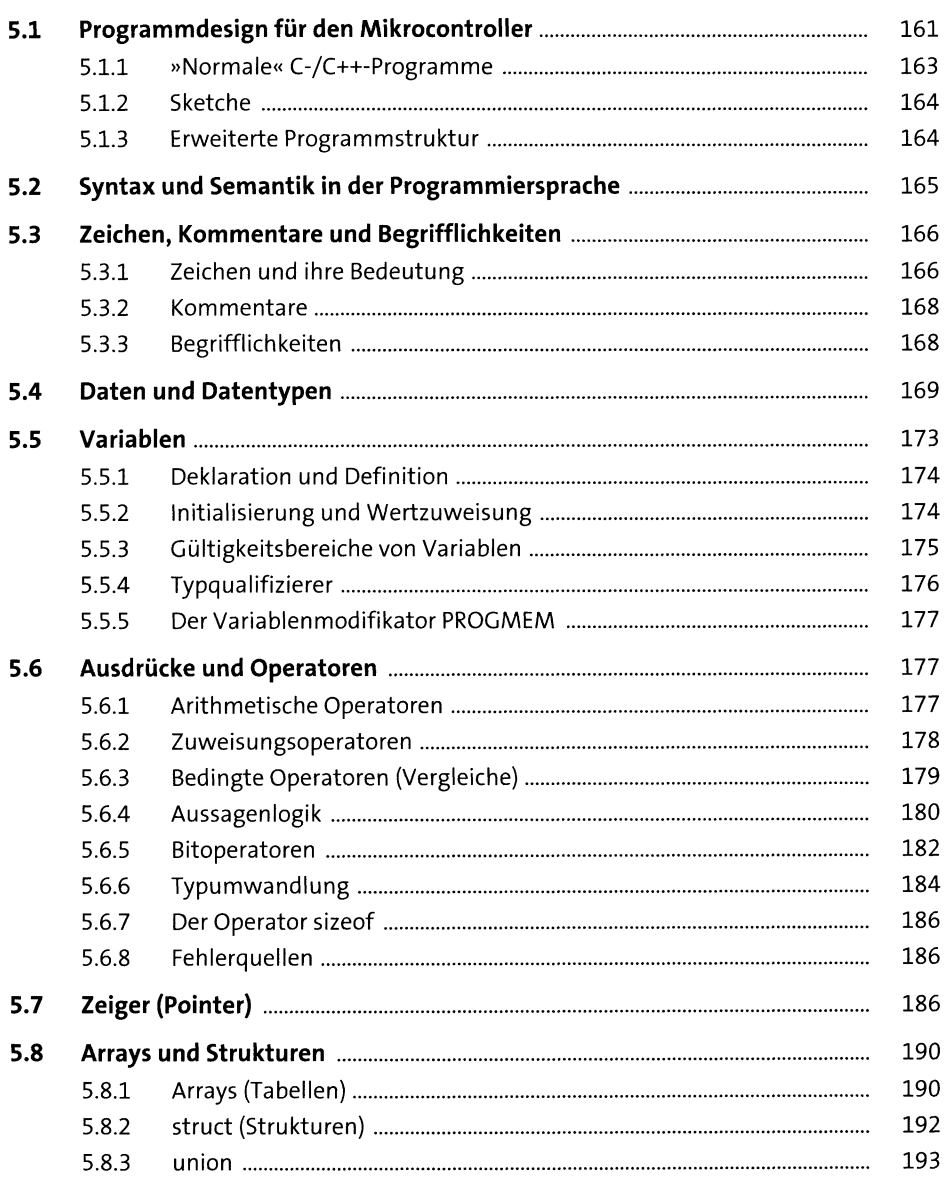

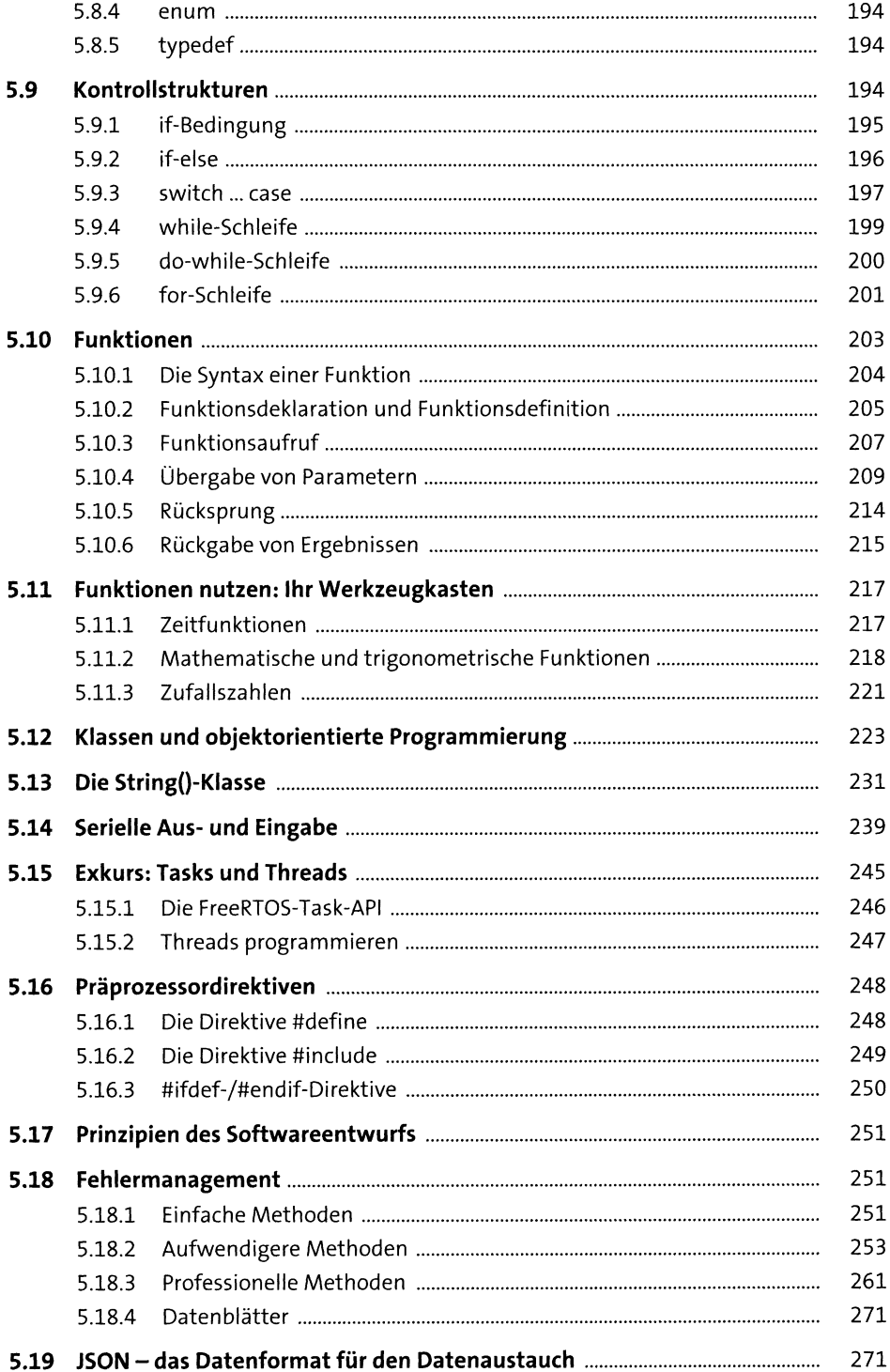

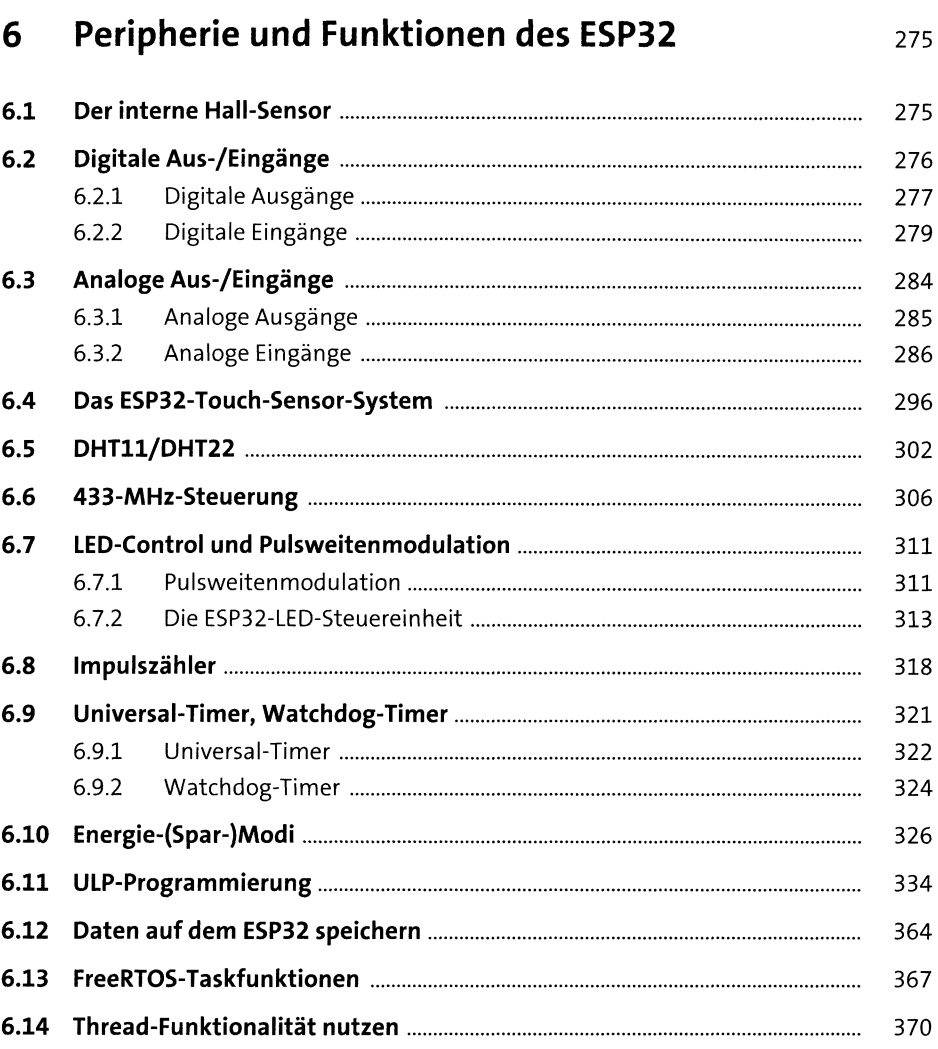

#### $\overline{7}$ **Externe Schnittstellen**

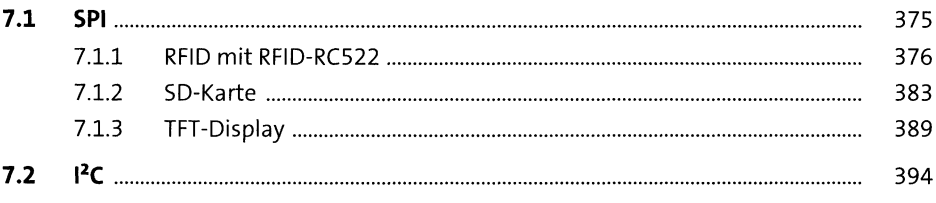

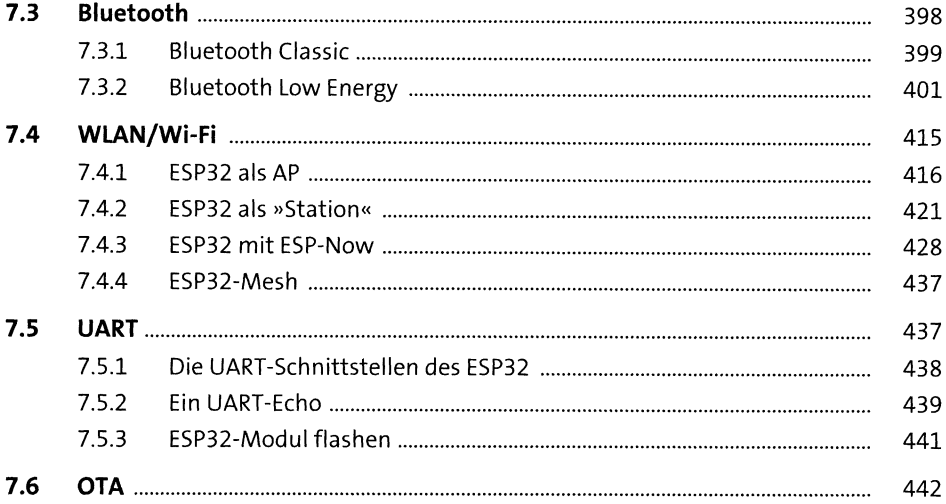

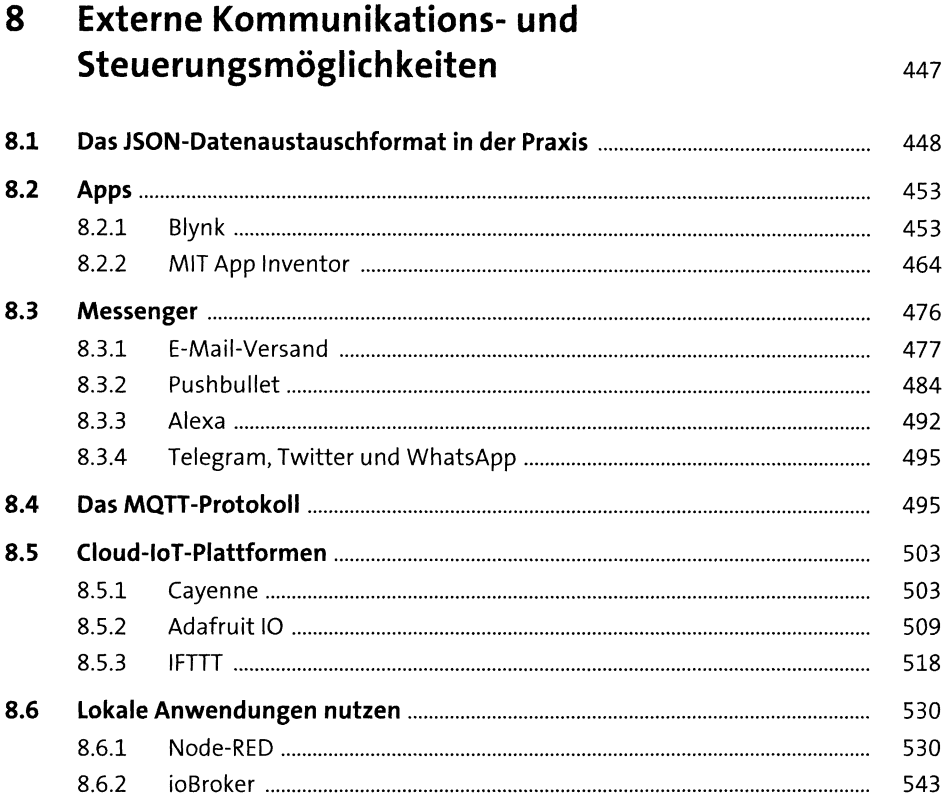

### 9 Projektideen

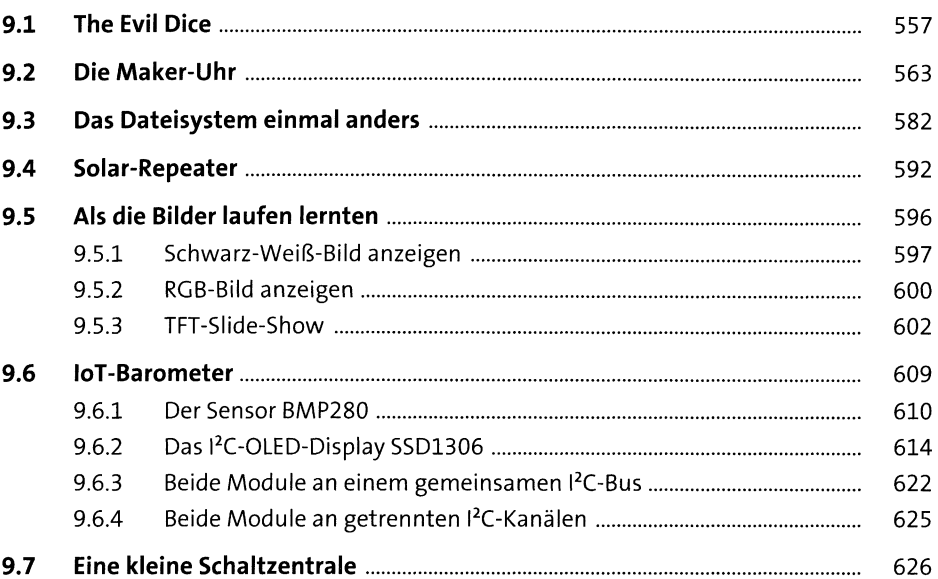

### A Anhang

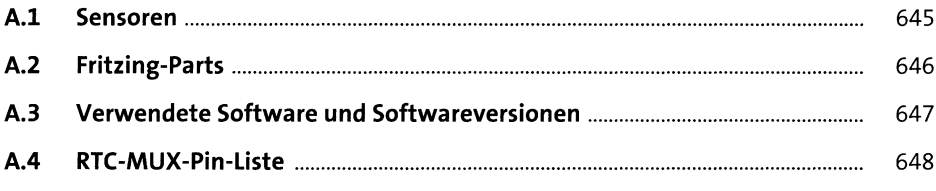

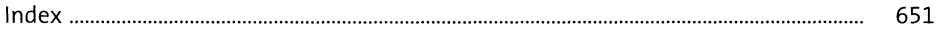